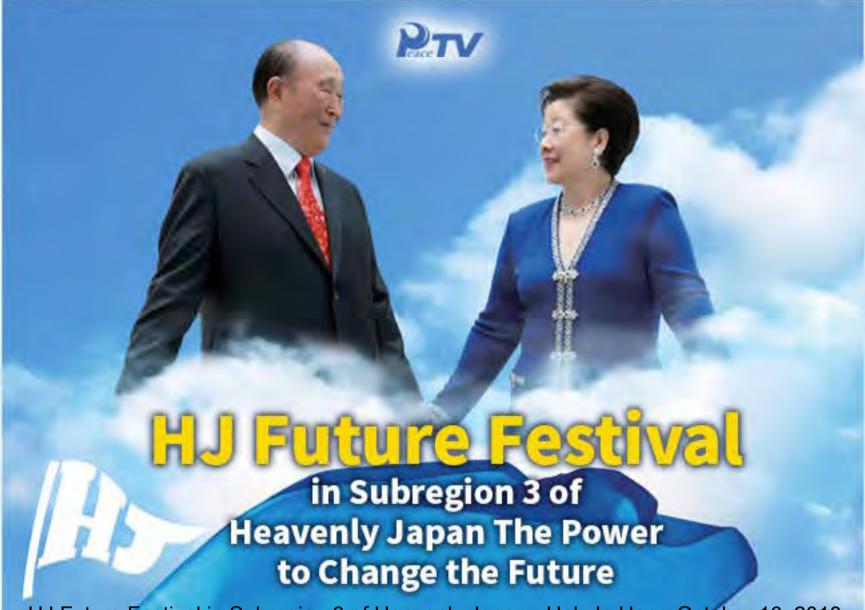

HJ Future Festival in Subregion 3 of Heavenly Japan - Hak Ja Han - October 16, 2018

## Internet Live Broadcast Announcement

Date: October 21, 2018 - 12:45 PM

Venue: Aichiken Budokan

Languages: Korean, Japanese, English

Keynote Speaker: Yeon Ah Moon, International President

of WFWP & President of UPF-Korea

## \* Live Broadcast Information

- The broadcast will start 30 minutes before event.
- How to watch
- 1) Visit PeaceTV's website (http://www.ipeacetv.com/) and select your preferred language.
- 2) Download and Install the "PeaceTV" App from the Google Play Store or App Store by searching for "Peace TV for FFWPU". You do not need to be registered to watch the live videos. (WI-FI recommended)
- ♦ What to prepare
- Windows 7 PC users: Please use "Google Chrome" web browser. ('Internet Explorer' is no longer supported.)
- 2) An Internet connection of 10 Mbps or more
- 3) Flash Player (Downloading the latest version is recommended.)